## Compiling Self-Adjusting Programs with Continuations

#### Ruy Ley-Wild<sup>1</sup> Matthew Fluet<sup>2</sup> Umut Acar<sup>2</sup>

<sup>1</sup>Carnegie Mellon University

<sup>2</sup>Toyota Technological Institute at Chicago

September 24, 2008

**Vendicenter**<br>**Vendiframe** 

**Vbegin frame** *<u>Senantitle</u>*[Dealin with Input Changes]

**Nendi frame** 

**Vbegin frame** *SeminimizelSelf-Adjusting Computation}* 

#### talk.tex

\end{center} **\end** frame} **Vbegint frame** *<u>Nicametitle</u>*[Dealin with Input Changes] **Nendi frame** *<u>Negin{frame}</u> SeminimizelSelf-Adjusting Computation}* 

#### talk.tex

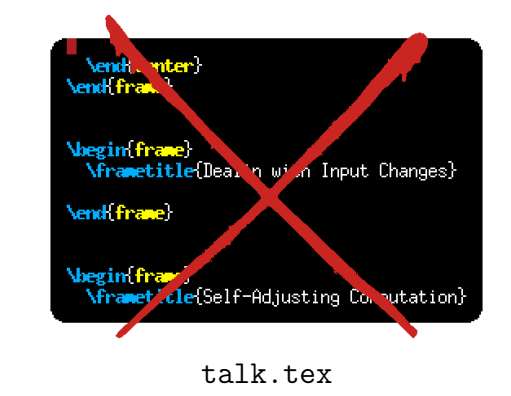

\end{center} **\end** frame} **Vbegint frame** *<u>Nicametitle</u>* Dealing with Input Changes} **Nendi frame** *<u>Negin{frame}</u> <u>Nframetitle</u>*[Self-Adjusting Computation]

#### talk.tex

\end{center} **\end** frame} **Voeginfframe** *<u>Nicametitle</u>* Dealing with Input Changes} **Nendi frame** *<u>Negin{frame}</u> <u>Nframetitle</u>*[Self-Adjusting Computation]

#### talk.tex

```
\end{center}
Send frame
Vbegin frame
  <u>Nframetitle</u>[Dealing with Input Changes]
Nendi frame
Voegin frame
  <u>Nirametitle</u>[Self-Adjusting Computation]
```
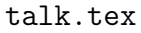

- $\triangleright$  First run **must** process the entire source file
- $\triangleright$  Second run only has to process the affected frame ...but latex processes the entire file again

# Self-Adjusting Computation

# Self-Adjusting Computation (SAC)

 $=$  **Recompute** affected outputs  $+$  **Reuse** unaffected outputs

#### $\blacktriangleright$  Modes of execution

- $\blacktriangleright$  From scratch
- $\rightarrow$  Update: reuse work from previous runs
- $\blacktriangleright$  Track computation that depends on input changes

$$
\begin{array}{|c|c|}\n\hline\n3 & 2 \\
\hline\n\end{array}
$$

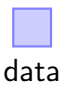

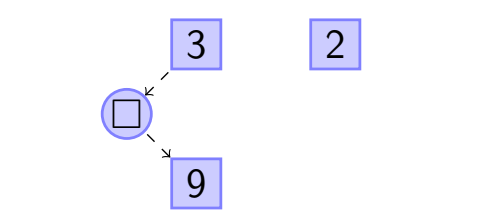

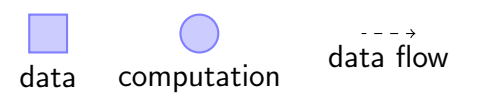

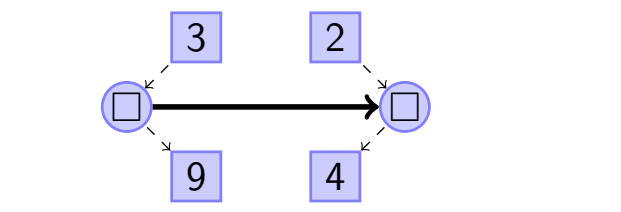

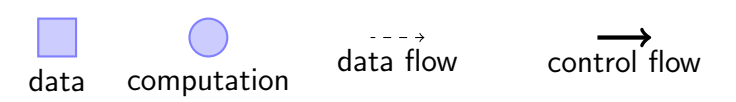

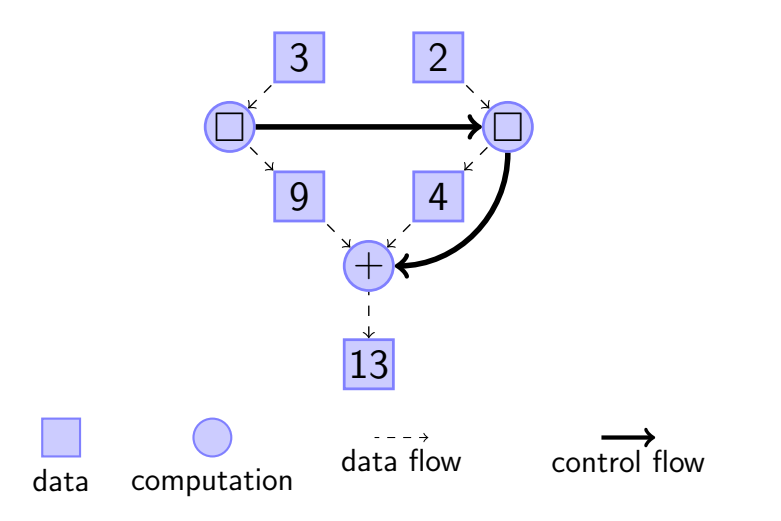

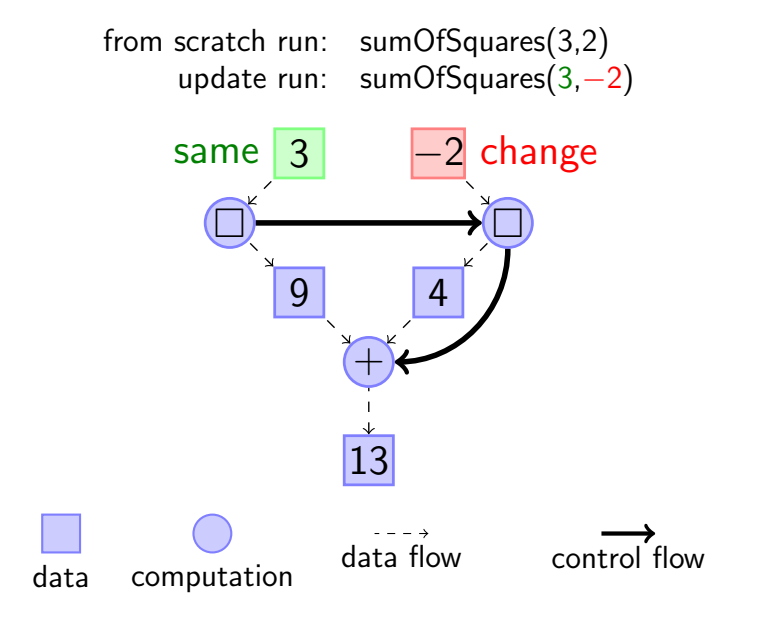

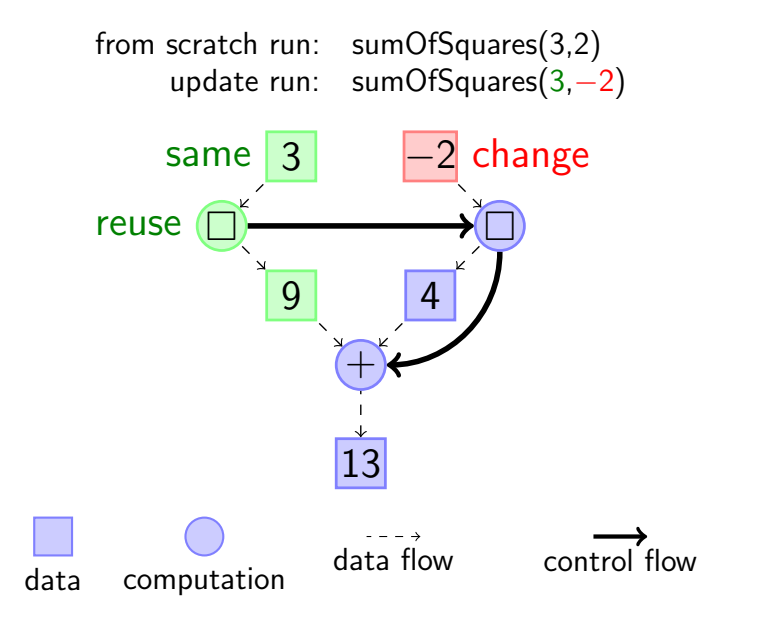

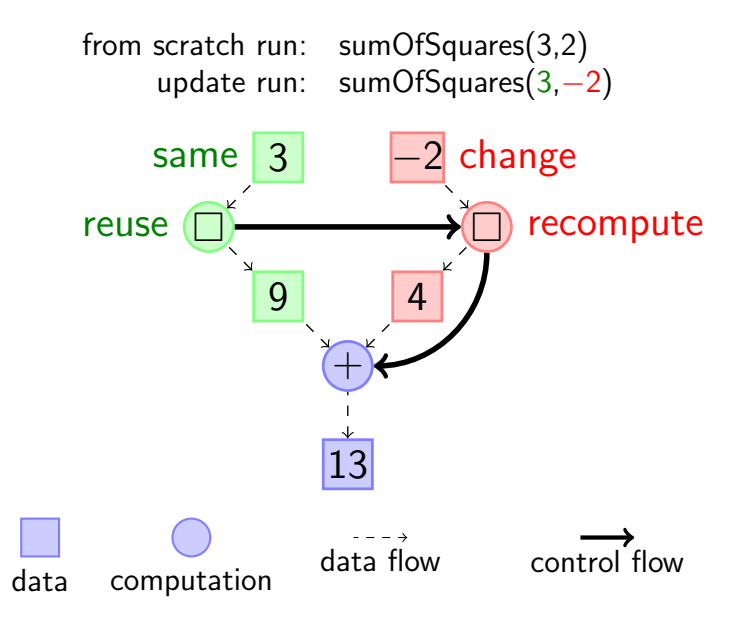

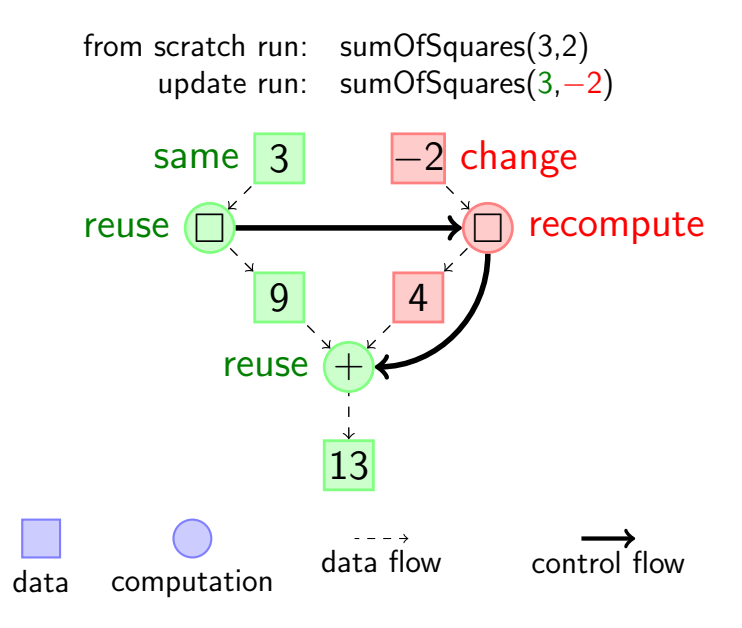

#### **Applications**

- $\triangleright$  Algorithms (computational geometry, dynamic algorithms)
- $\triangleright$  Machine learning (Bayesian inference)
- $\blacktriangleright$  Robotics
- $\triangleright$  Software verification (dynamic invariant checking)
- $\blacktriangleright$  Hardware design (reconfigurable hardware)

#### Tracking Dependencies

Previous approach: Manually track dependencies

- $\triangleright$  monadic destination-passing primitives
- $\triangleright$  manual hashing, equality, memoization

fun sum Of Squares  $(x, y) =$ let  $x2 = \text{read}(x, \text{fn } m \implies \text{write}(m * m))$  $y2 = read(y, fin n \Rightarrow write(n * n))$ in memo  $(x2,y2)$  (fn  $(x2,y2) \Rightarrow$  read(x2, fn n2 => read( $y2$ , fn m2 => write( $n2 + m2$ ))) end

#### Tracking Dependencies

Previous approach: Manually track dependencies

- $\triangleright$  monadic destination-passing primitives
- $\triangleright$  manual hashing, equality, memoization

fun sum $OfSquares(x, y) =$ let  $x2 = \text{read}(x, \text{fn } m \implies \text{write}(m * m))$  $y2 = read(y, fin n \Rightarrow write(n * n))$ in memo  $(x2,y2)$  (fn  $(x2,y2) \Rightarrow$  read(x2, fn n2 => read(y2, fn m2 => write(n2 + m2)))) end

New approach: **Automatically** infer dependencies

- $\blacktriangleright$  Language support: direct-style annotations
- $\triangleright$  Compiler support: infer dependencies from annotations

fun sum $OfSquares$  (box m, box n) =  $box(numbox (box(m * m)) + unbox(box (n * n)))$  Compilation Outline

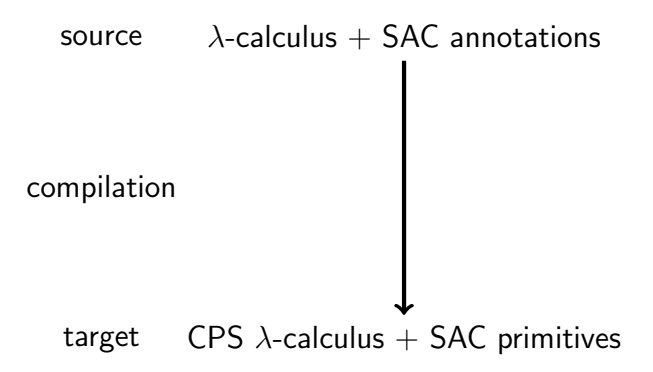

# Source Language

- $\blacktriangleright$  Pure  $\lambda$ -calculus with SAC annotations
- $\triangleright$  Use **boxes** to mark **changeable** data

 $\tau ::= \tau$  box  $|\cdots$  $e ::= \mathbf{box} \ e$ unbox e dereference | · · ·

## Source Language

- $\blacktriangleright$  Pure  $\lambda$ -calculus with SAC annotations
- $\triangleright$  Use **boxes** to mark **changeable** data

 $\tau ::= \tau$  box  $| \cdots$  $e := \textbf{box} \ e$  create | unbox e dereference  $\vert \cdot \cdot \cdot$ 

datatype 'a list = nil | :: of 'a \* 'a list map : ('a -> 'b) -> 'a list -> 'b list fun map f ( nil) = nil  $\lceil \text{map } f \rceil$   $(h::t)$  =  $(f h :: map f t)$ 

## Source Language

- $\blacktriangleright$  Pure  $\lambda$ -calculus with SAC annotations
- $\triangleright$  Use **boxes** to mark **changeable** data

 $\tau ::= \tau$  box  $| \cdots$  $e := \textbf{box} \ e$  create | unbox e dereference  $\| \ldots$ 

datatype 'a list = nil | :: of 'a \* 'a list box map :  $('a \rightarrow 'b) \rightarrow 'a$  list box  $\rightarrow 'b$  list box fun map  $f$  (box nil) = box nil  $\lceil \text{map } f \text{ (box (h::t)) = box (f h :: map f t)} \rceil$ 

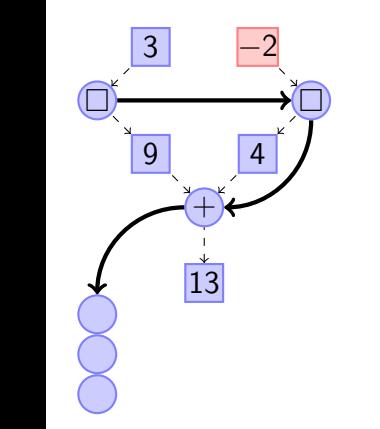

 $\Box$  How to identify control dependencies?

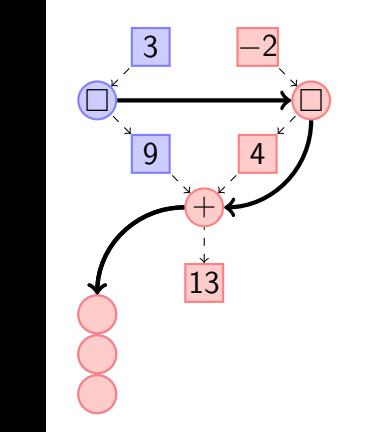

 $\Box$  How to identify control dependencies? Use the continuation!

 $=$  the rest of the computation

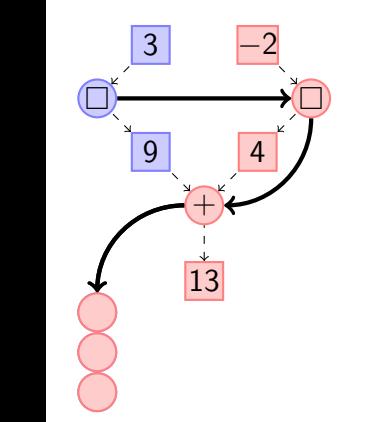

 $\Box$  How to identify control dependencies? Use the continuation!  $=$  the rest of the computation

But continuation is an **overapproximation** 

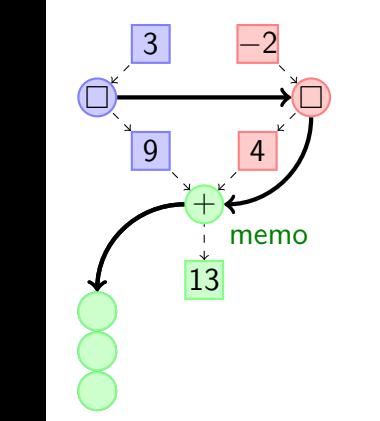

 $\Box$  How to identify control dependencies? Use the continuation!  $=$  the rest of the computation

> But continuation is an **overapproximation** Use memoization

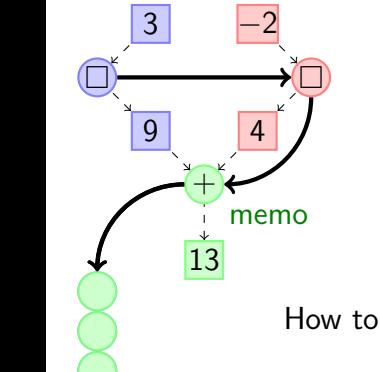

 $\Box$  How to identify control dependencies? Use the continuation!  $=$  the rest of the computation

> But continuation is an **overapproximation** Use memoization

How to **combine** memoization and continuations?

## Target Language

 $\blacktriangleright$  Pure CPS  $\lambda$ -calculus with SAC primitives

 $e ::= \textbf{fun } f.x.k.e$  explicit continuation  $\mid V_f V_x V_k \rangle$  $|$  boxk  $v \nu_k$ unboxk  $v$   $v_k$ memo e attempt reuse | · · ·

Intrinsic support for self-adjusting computation

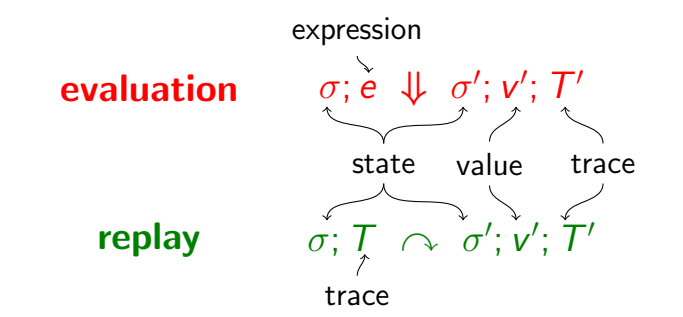

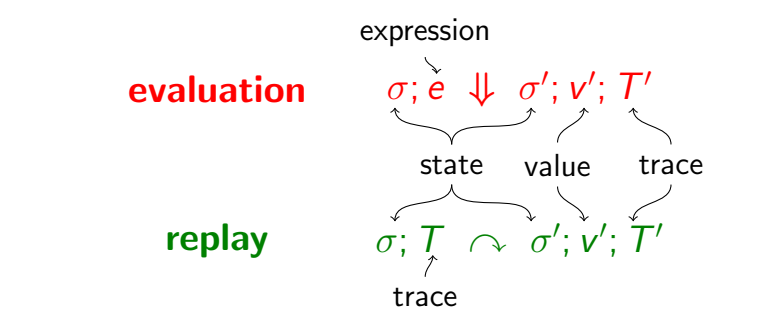

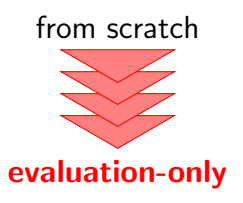

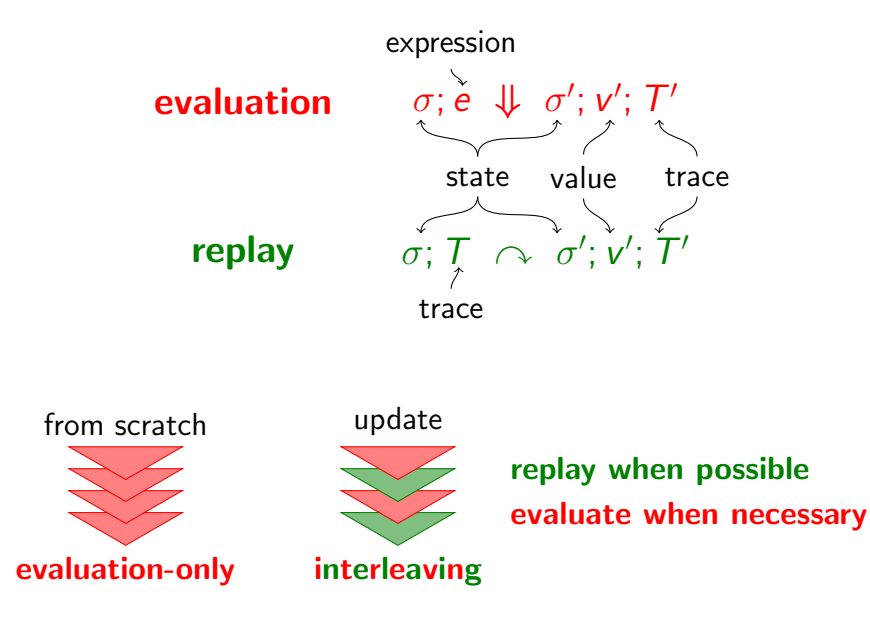

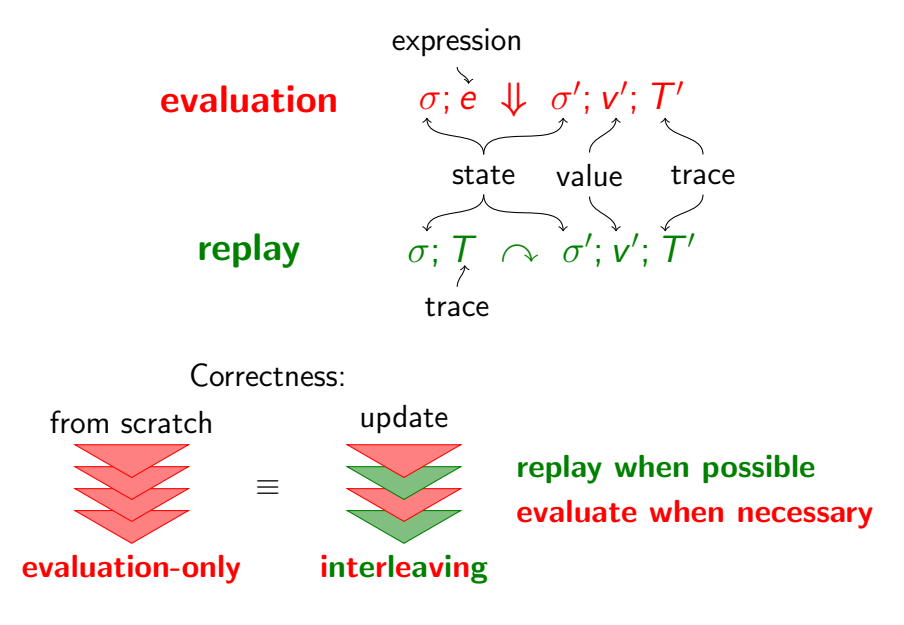

## Alternating between **Evaluation** and Replay

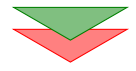

a memo can adapt a similar execution

previous run  ${\overline{\sigma}_\circ}; e\ket{\Downarrow} \exists ; \exists ; \overline{T}_\circ \qquad \sigma; \, {T}_\circ \ \curvearrowright \ \ \sigma'; \, \mathsf{v}'; \, {T}'$  $\sigma;$  memo  $e^-\!\!\Downarrow\; \sigma';$  ν $'\! ;$   ${\cal T}'$ 

## Alternating between **Evaluation** and **Replay**

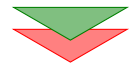

a memo can adapt a similar execution

previous run  ${\overline{\sigma}_\circ}; e\ket{\Downarrow} \exists ; \exists ; \overline{T}_\circ \qquad \sigma; \, {T}_\circ \ \curvearrowright \ \ \sigma'; \, \mathsf{v}'; \, {T}'$  $\sigma;$  memo  $e^-\!\!\Downarrow\; \sigma';$  ν $'\! ;$   ${\cal T}'$ 

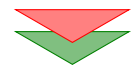

#### an *invalid* unboxk must be reevaluated

 $\sigma(\ell) = v \neq v_{\circ} \qquad \sigma; v_{k} \, v \, \Downarrow \, \sigma'; v'; T'$  $\overline{\sigma;$ unboxk  $\ell$  ν $_{\rm o}$  ν $_{\rm k}$  ·  $\overline{T}$   $\curvearrowright$   $\sigma';$  ν'; unboxk  $\ell$  ν ν $_{\rm k}$  ·  $\overline{T}'$ record result

#### Adaptive CPS Translation

 $\left[\right] e^{\text{src}} \right] v_k^{\text{tgt}} = e^{\text{tgt}}$  compile term e with continuation  $v_k$ 

 $\triangleright$  box translation: straightforward

$$
\begin{aligned}\n\llbracket \textbf{box} \ e \rrbracket \ v_k &= \llbracket e \rrbracket (\lambda y. \textbf{boxk} \ y \ v_k) \\
\llbracket \textbf{unbox} \ e \rrbracket \ v_k &= \llbracket e \rrbracket (\lambda y. \textbf{unboxk} \ y \ v_k)\n\end{aligned}
$$

 $\triangleright$  fun translation: subtle

**fun**  $f.x.e\|v_k = ?$ ??  $\llbracket e_1 \ e_2 \rrbracket \ v_k = \llbracket e_1 \rrbracket (\lambda y_f. \llbracket e_2 \rrbracket (\lambda y_x. y_f \ y_x \ v_k))$ 

#### Function Compilation: standard translation

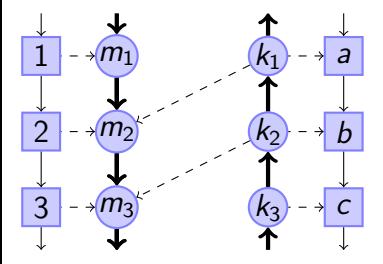

**[fun**  $f.x.e$ ]  $v_k$  $= v_k$  (fun *f .x.k.*)

# $(\llbracket e \rrbracket k))$

#### Function Compilation: standard translation

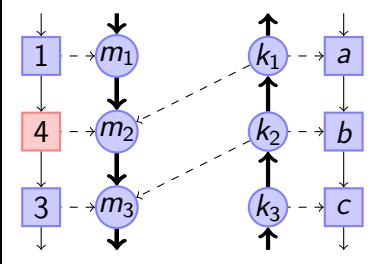

**[fun**  $f.x.e$ ]  $v_k$  $= v_k$  (fun *f .x.k.*)

# $(\llbracket e \rrbracket k))$

## Function Compilation: standard translation

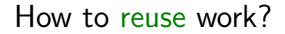

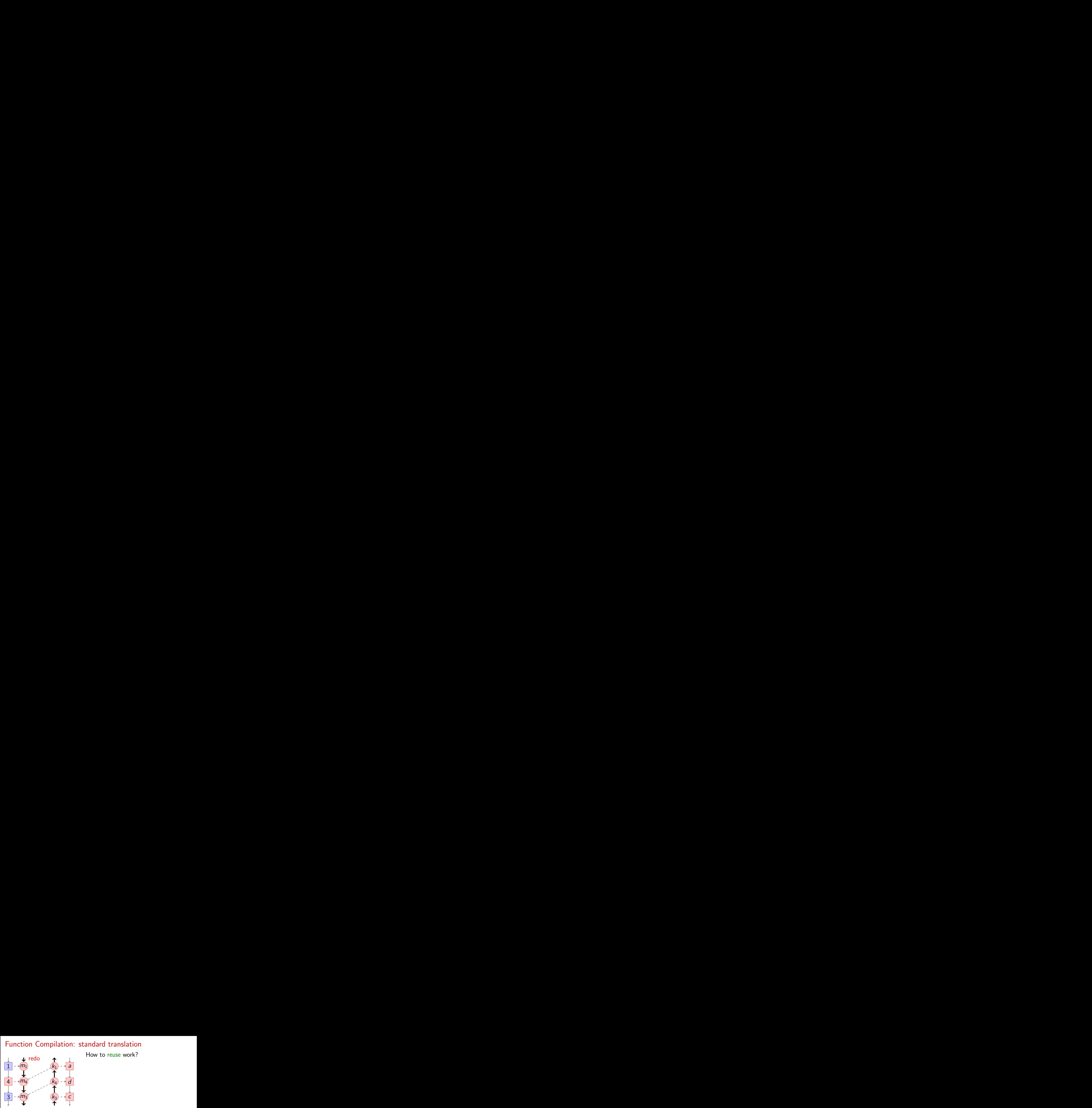

**fun** f .x.e  $\mathbf{v}_k$  $= v_k$  (fun *f .x.k.*)

# $(\llbracket e \rrbracket k))$

# Function Compilation: memo'd call

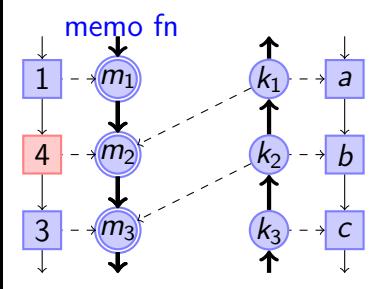

How to reuse work? Memo the function call

**fun** f .x.e  $\mathbf{v}_k$  $= v_k$  (fun *f .x.k.*)

**memo** ( $\lbrack\lbrack e \rbrack \rbrack k$ ))

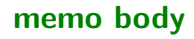

# Function Compilation: memo'd call

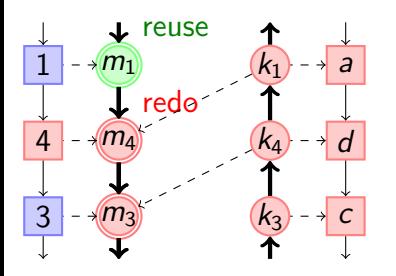

How to reuse work? Memo the function call

How to memo despite continuation?

**fun** f .x.e  $\mathbf{v}_k$  $= v_k$  (fun *f .x.k.*)

**memo** ( $\left[\left[e\right]k\right]$ )

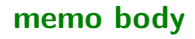

#### Function Compilation: memo'd call  $+$  boxed cont

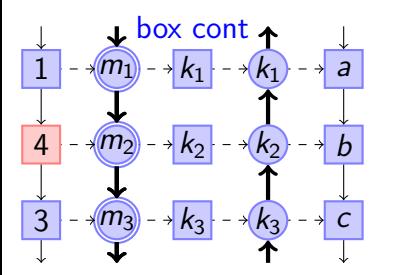

How to reuse work? Memo the function call

How to memo despite continuation? Box the continuation

**fun** f .x.e  $\mathbf{v}_k$  $= v_k$  (fun *f .x.k.*)

let 
$$
y_k = \text{boxk } k
$$
 in  
let  $k' = \lambda y_r$ .unboxk  $y_k (\lambda k.k y_r)$  in  
meno ( $[\![e]\!]$  k'))

hox cont unbox cont )) memo body

#### Function Compilation: memo'd call  $+$  boxed cont

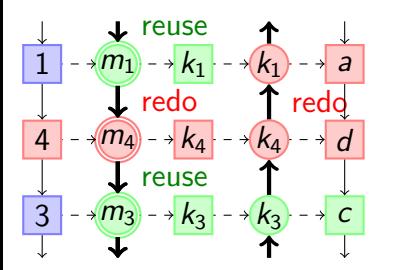

How to reuse work? Memo the function call

How to memo despite continuation? Box the continuation

How to avoid reexecuting continuation?

**fun** f .x.e  $\mathbf{v}_k$  $= v_k$  (fun *f .x.k.*)

let 
$$
y_k = \text{boxk } k
$$
 in  
let  $k' = \lambda y_r$ .unboxk  $y_k (\lambda k. k y_r)$  in  
memo ( $[\![e]\!]$  k'))

hox cont unbox cont )) memo body

## Function Compilation: memo'd call/cont  $+$  boxed cont

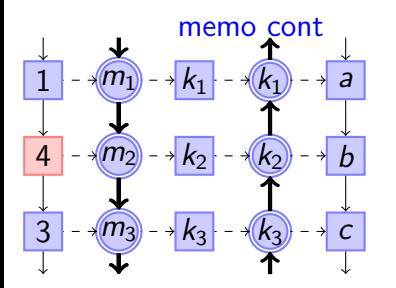

How to reuse work? Memo the function call

How to memo despite continuation? Box the continuation

How to avoid reexecuting continuation? Memoizing continuations

\n
$$
\begin{aligned}\n[\text{fun } f.x.e] \, v_k \\
&= v_k \, (\text{fun } f.x.k. \\
& \text{let } k_m = \lambda y_r.\text{memo } (k \, y_r) \text{ in} \\
& \text{let } y_k = \text{box } k_m \text{ in} \\
& \text{let } k' = \lambda y_r.\text{unbox } y_k \, (\lambda k.k \, y_r) \text{ in} \\
& \text{memo } ([\![e]\!] \, k')) \\
& \text{memo } ([\![e]\!] \, k'))\n\end{aligned}
$$
\n

## Function Compilation: memo'd call/cont  $+$  boxed cont

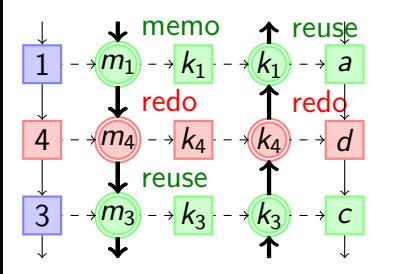

How to reuse work? Memo the function call

How to memo despite continuation? Box the continuation

How to avoid reexecuting continuation? Memoizing continuations

body

Uses existing primitives!

\n
$$
\begin{aligned}\n \left[ \text{fun } f.x.e \right] & v_k \\
 &= v_k \text{ (fun } f.x.k. \\
 & \text{let } k_m = \lambda y_r.\text{memo } (k \ y_r) \text{ in} \\
 & \text{let } y_k = \text{box } k_m \text{ in} \\
 & \text{let } k' = \lambda y_r.\text{unbox } y_k \text{ (}\lambda k.k \ y_r \text{ in} \\
 & \text{memo } (\left[ e \right] k')\text{)}\n \end{aligned}
$$
\n

\n\n
$$
\text{memo } (\left[ e \right] k')
$$
\n

# Summary

- $\blacktriangleright$  Adaptive CPS for compiling self-adjusting programs
	- $\triangleright$  Boxes = track dependencies + isolate continuations
	- $\blacktriangleright$  Memoization = identify reuse + optimize continuations
- $\triangleright$  More natural programming style
- $\triangleright$  SML implementation in MLton
	- $\blacktriangleright$  Selective CPS
	- $\triangleright$  Reconcile memoization with allocation
	- Interacting with self-adjusting subprograms
- $\blacktriangleright$  Experimental evaluation
	- $\blacktriangleright$  Efficient update
	- $\triangleright$  Competitive against manual approach

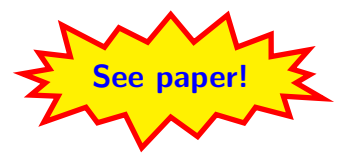

# Thanks!

[http://ttic.uchicago.edu/](http://ttic.uchicago.edu/~pl/sa-sml)<sup>∼</sup>pl/sa-sml

#### Future Work

- $\blacktriangleright$  Reasoning principles for asymptotic performance
- $\blacktriangleright$  Automate annotations
- $\triangleright$  Combine with effects (imperative references,  $I/O$ , ...)
- $\blacktriangleright$  Larger applications

Self-adjusting latex?